## Anlage 2

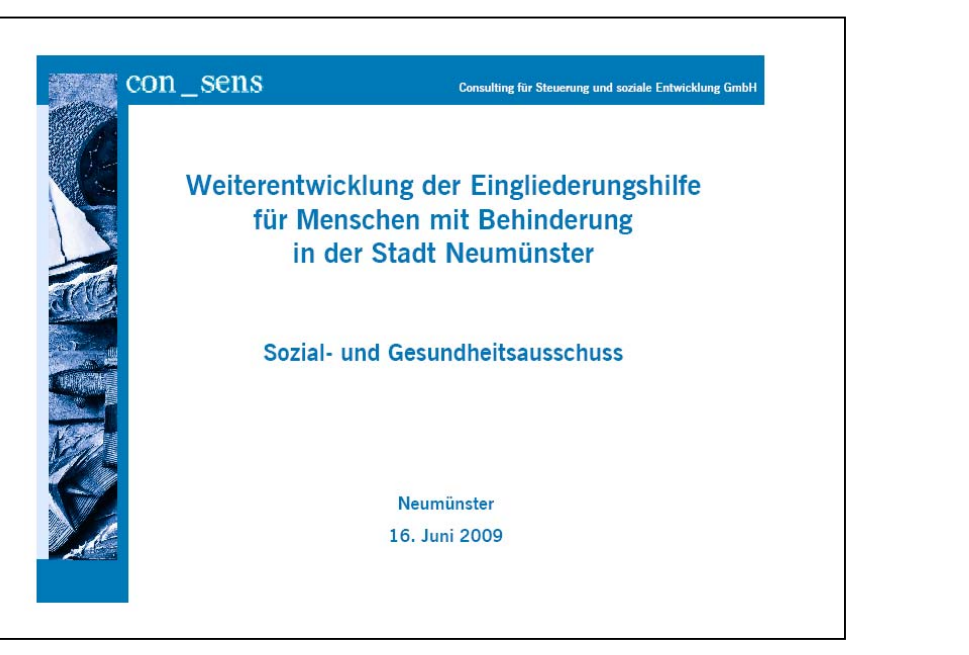

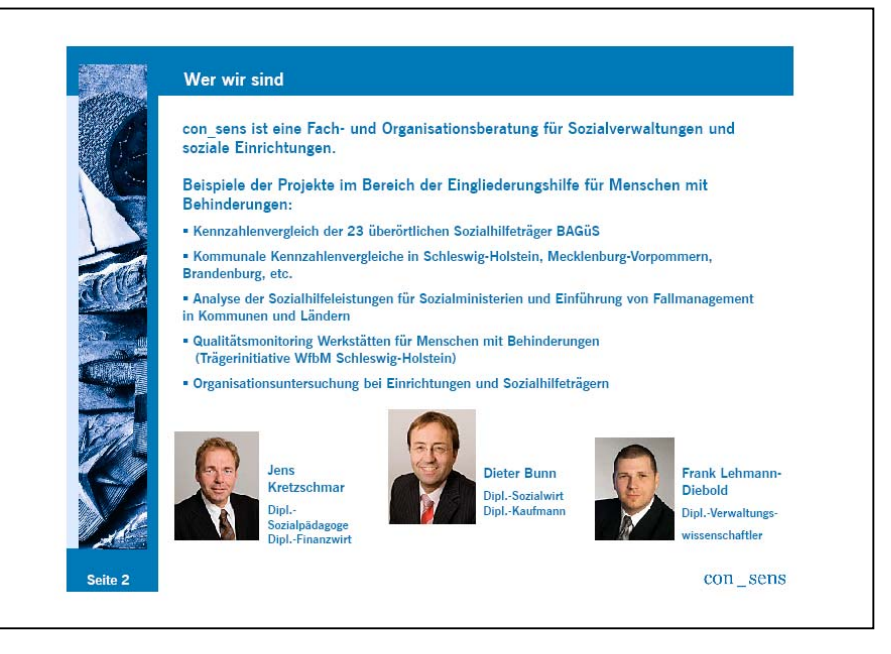

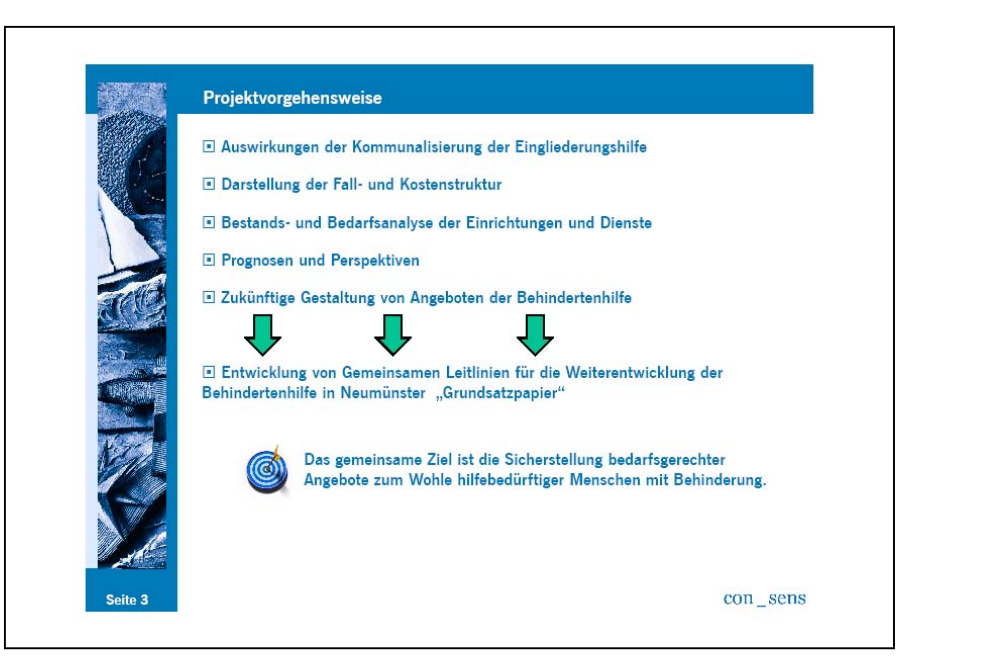

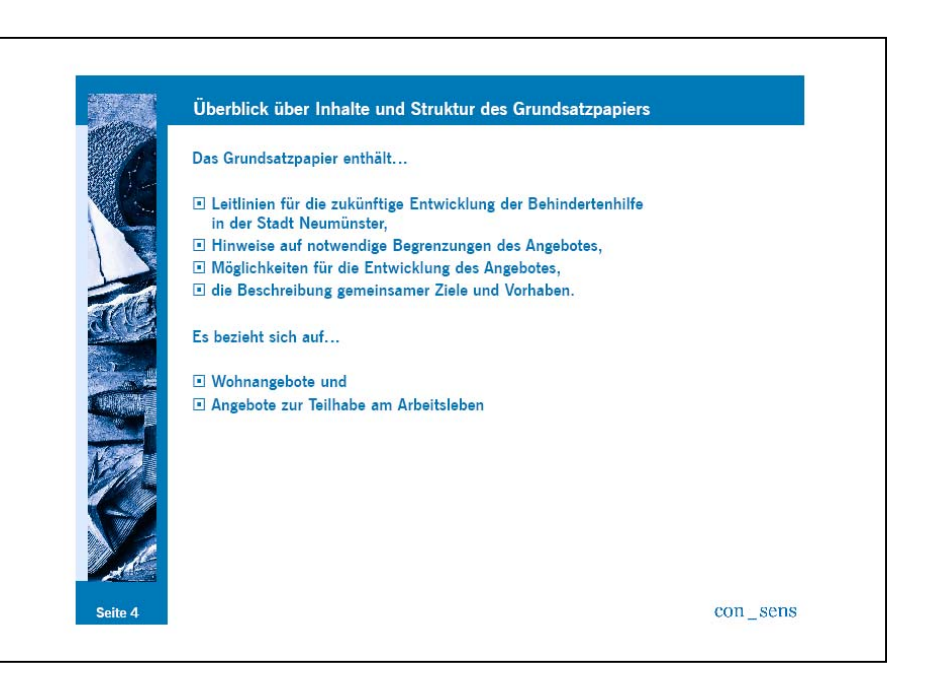

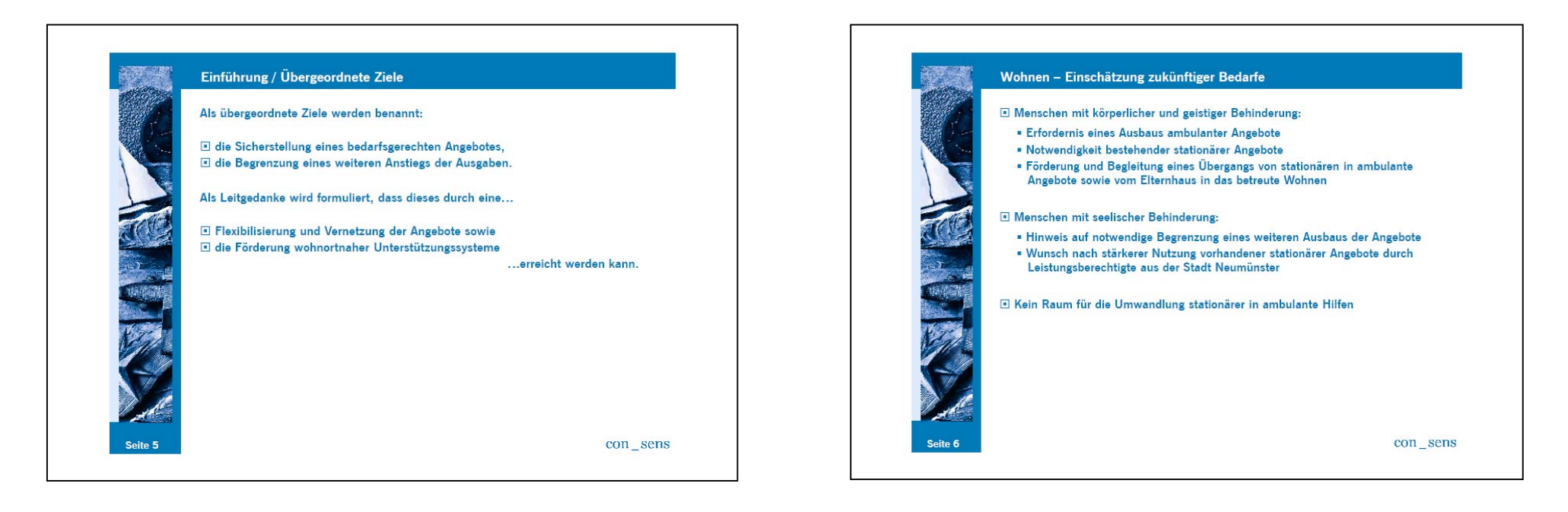

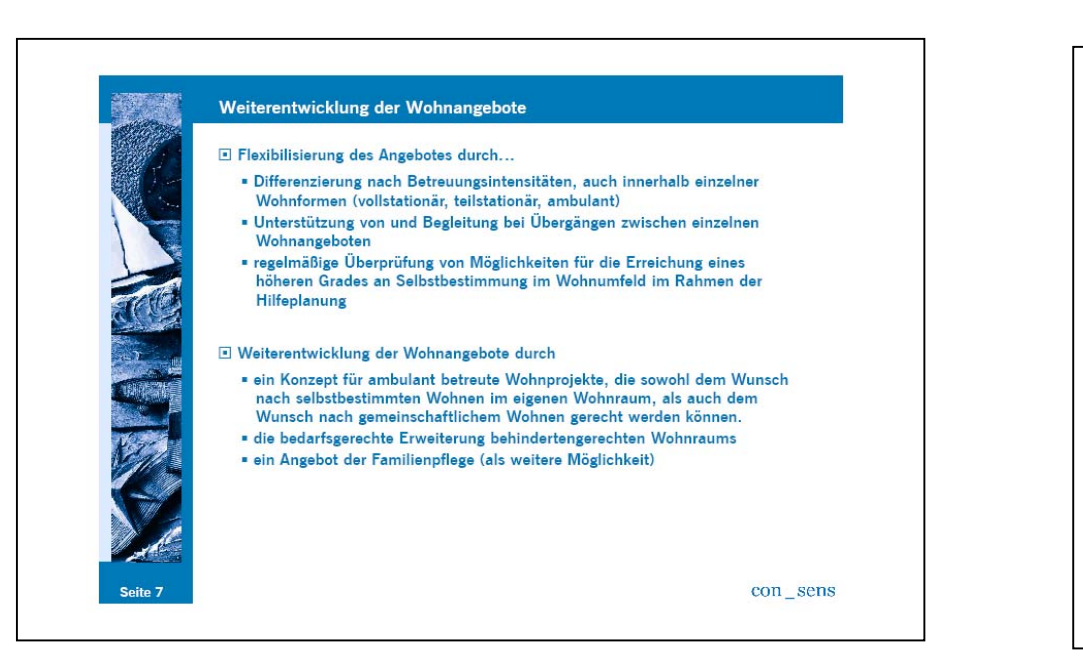

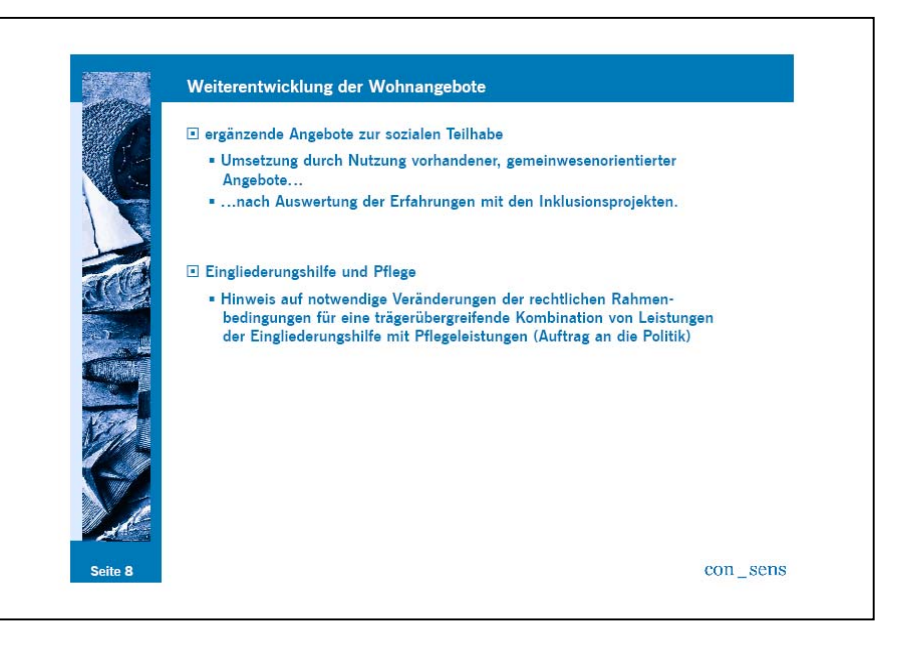

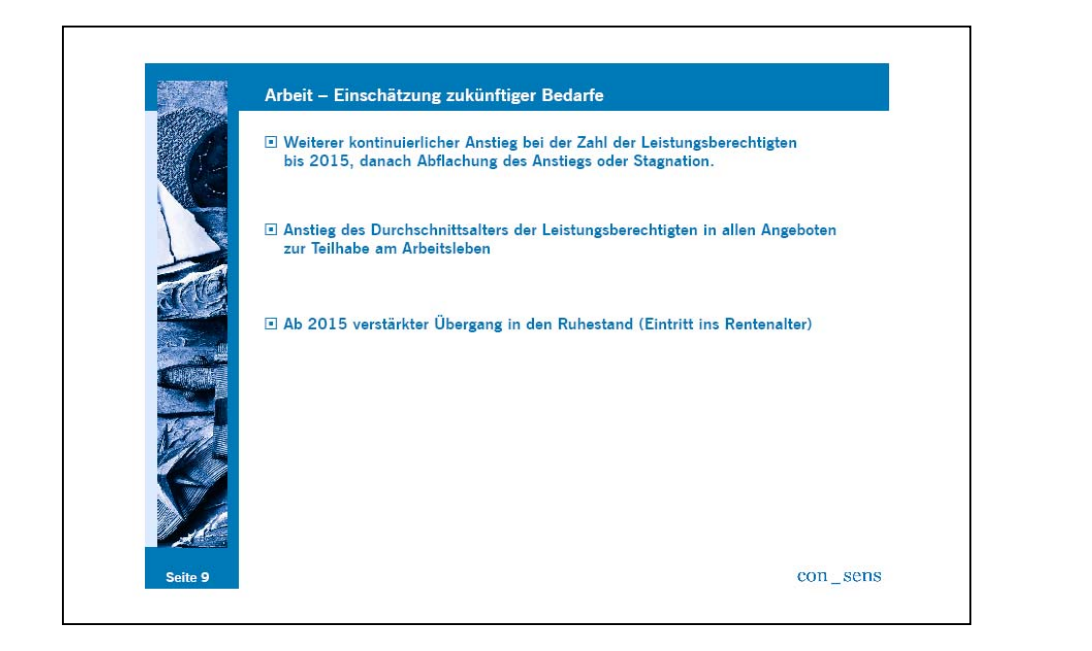

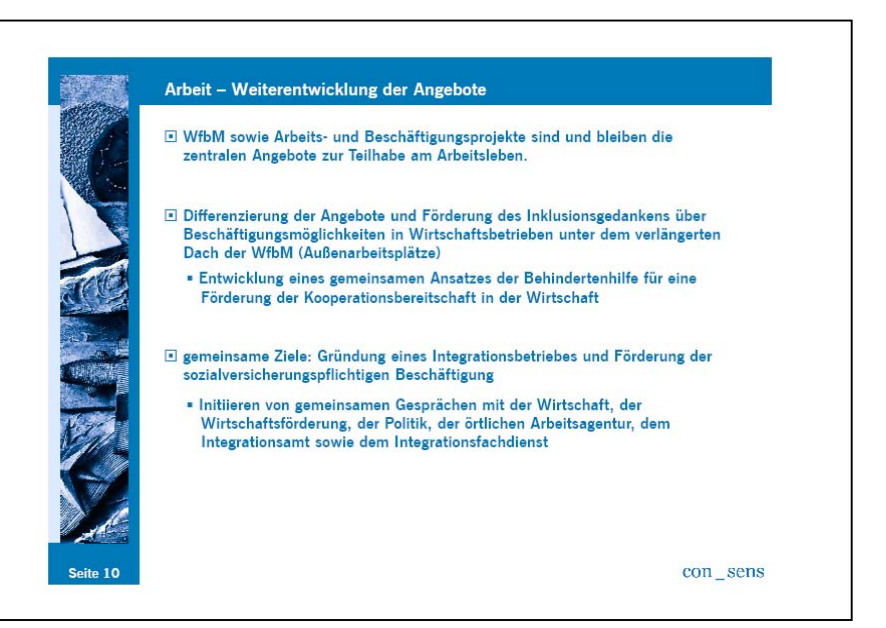

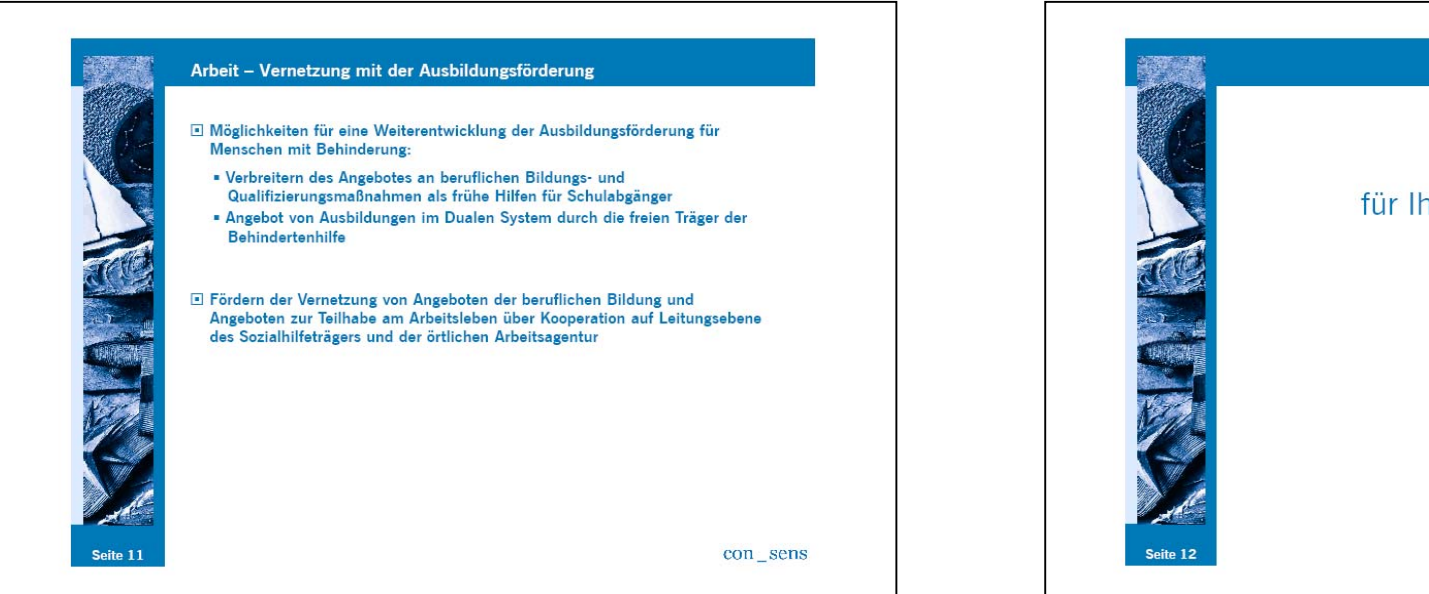

**Vielen Dank** für Ihre Aufmerksamkeit! Ihre Fragen?

## con sens

Consulting für Steuerung und soziale Entwicklung GmbH<br>Rothenbaumchausse 11 - 20148 Hamburg Tel.: 040 410 32 81 - Fax: 040 41 35 01 11

sens@consens-info.de<br>www.consens-info.de